WIL E2054  $\ddot{.}$ T $\bar{z}$ nspor  $\frac{1}{2}$ Ta $\frac{1}{2}$ 7 ٦ —<br>1<br>1<br>1 7 15777777<br>1577 Poin tiBistsys Bis L  $\frac{1}{2}$ s $\frac{1}{2}$ **h** esign  $\overline{\mathbf{k}}$ ĩ. k<br>J age 2\ Wini<br>Wiri F ī.  $-5$ コロコ F N-2015 15:54

E.dgn

NU = Not Used

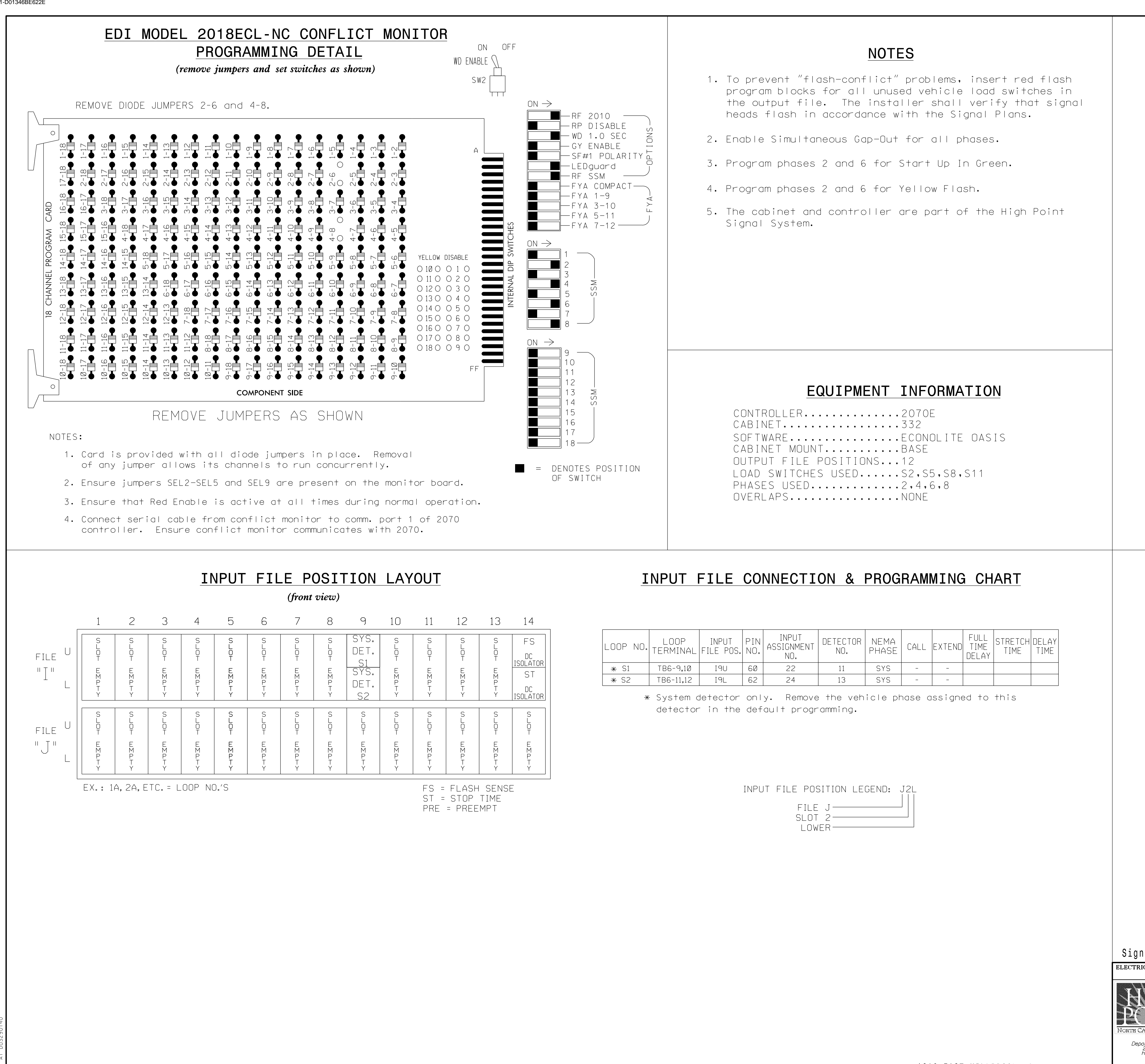

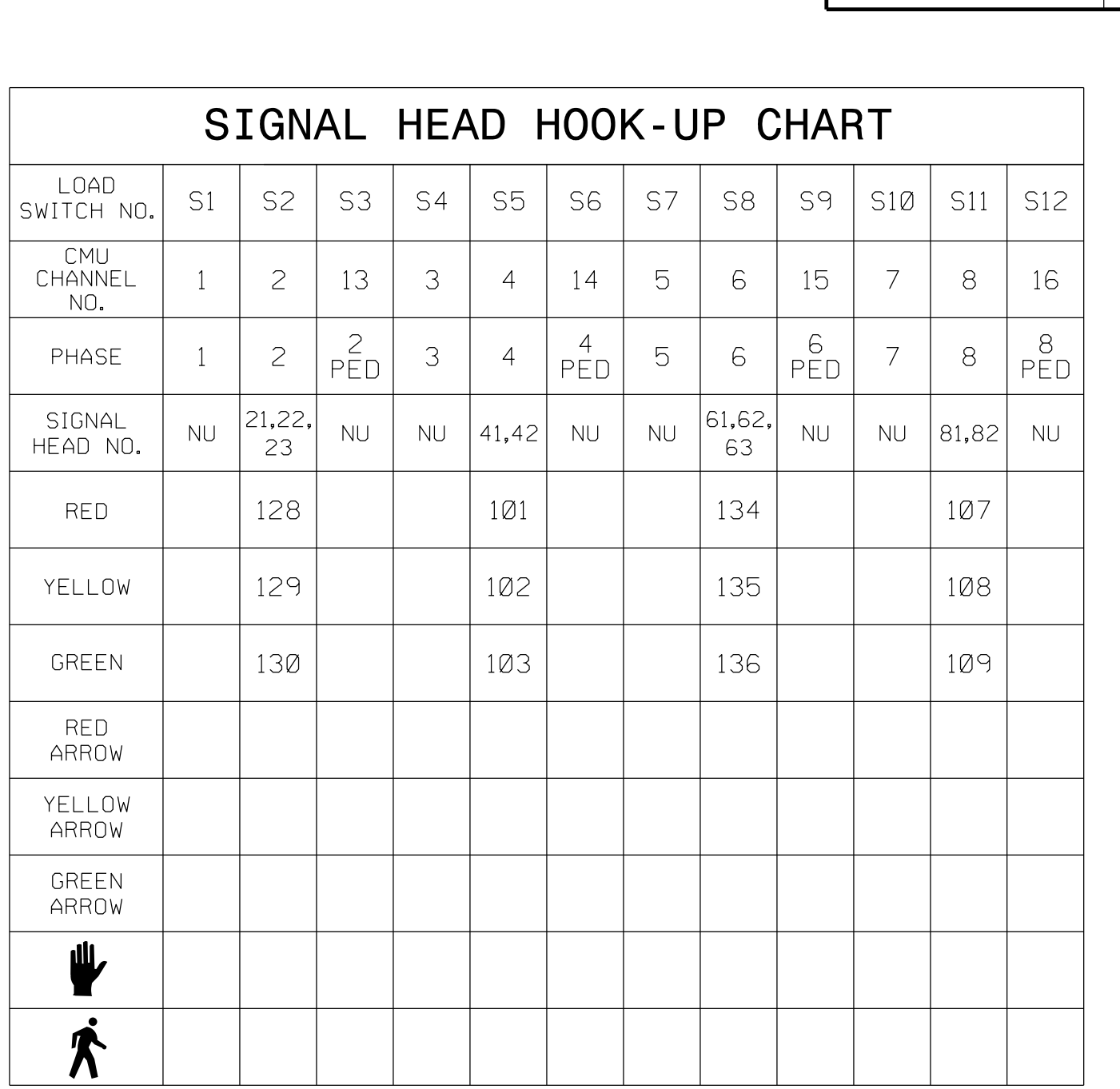

PROJECT REFERENCE NO. | SHEET NO.

 $|$  Sig. 207.1

THIS ELECTRICAL DETAIL IS FOR REVISED: THE SIGNAL DESIGN: HP0614 DESIGNED: July 2014 SEALED: June 5, 2015

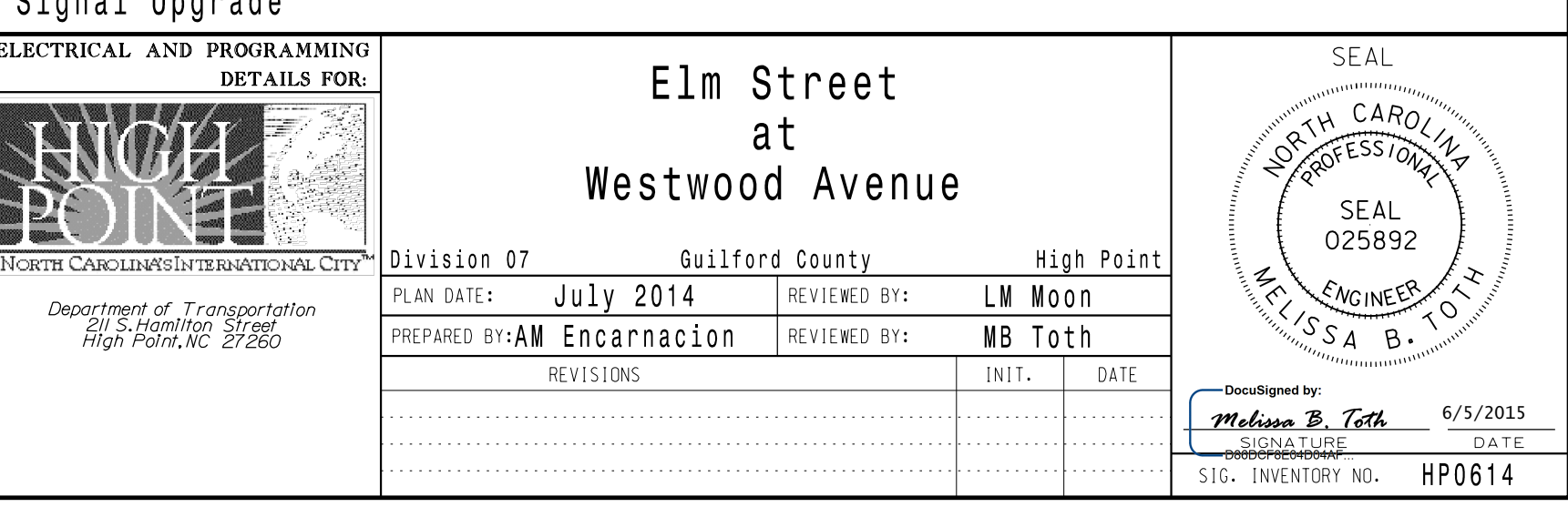

Signal Upgrade

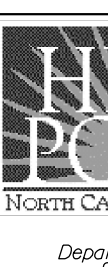

C-5558

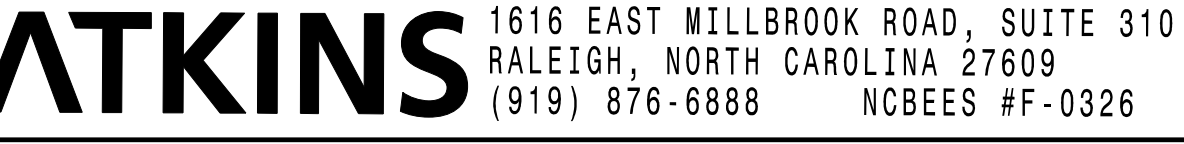

DocuSign Envelope ID: 73633C82-BA1A-46DA-8DA1-D01346BE622E